计算机等级考试二级辅导Java基本语法2 PDF转换可能丢失图

https://www.100test.com/kao\_ti2020/138/2021\_2022\_\_E8\_AE\_A1\_ E7\_AE\_97\_E6\_9C\_BA\_E7\_c97\_138417.htm 4 boolean :false true  $\bf 1$ a,a1,name 1 Java 使用一个变量之前要对变量的类型加以声明。2)Java中一个 变量的声明就是一条完整的Java语句,所以应该在结尾使用分 号。3)变量的命名规则:变量必须以一个字母开头。变量名 是在一系列字母或数位的是一系列字母。在<mark>Java</mark>中子母的任意 Unicode extensive the contract of the O-9 Unicode 息符号圈C和空格不能在变量名中使用。变量名区分大小写  $J$ ava $J$ ava $J$ ava $J$ ava Unicode Character isJavaIdentifierStart isJavaIdentifierPart  $J$ ava  $4$  $\sim$ 

 $int a = 10 \frac{\pi}{3}$ 

and, we have the contract of the contract of  $\alpha$  and  $\alpha$  int  $\alpha$  and

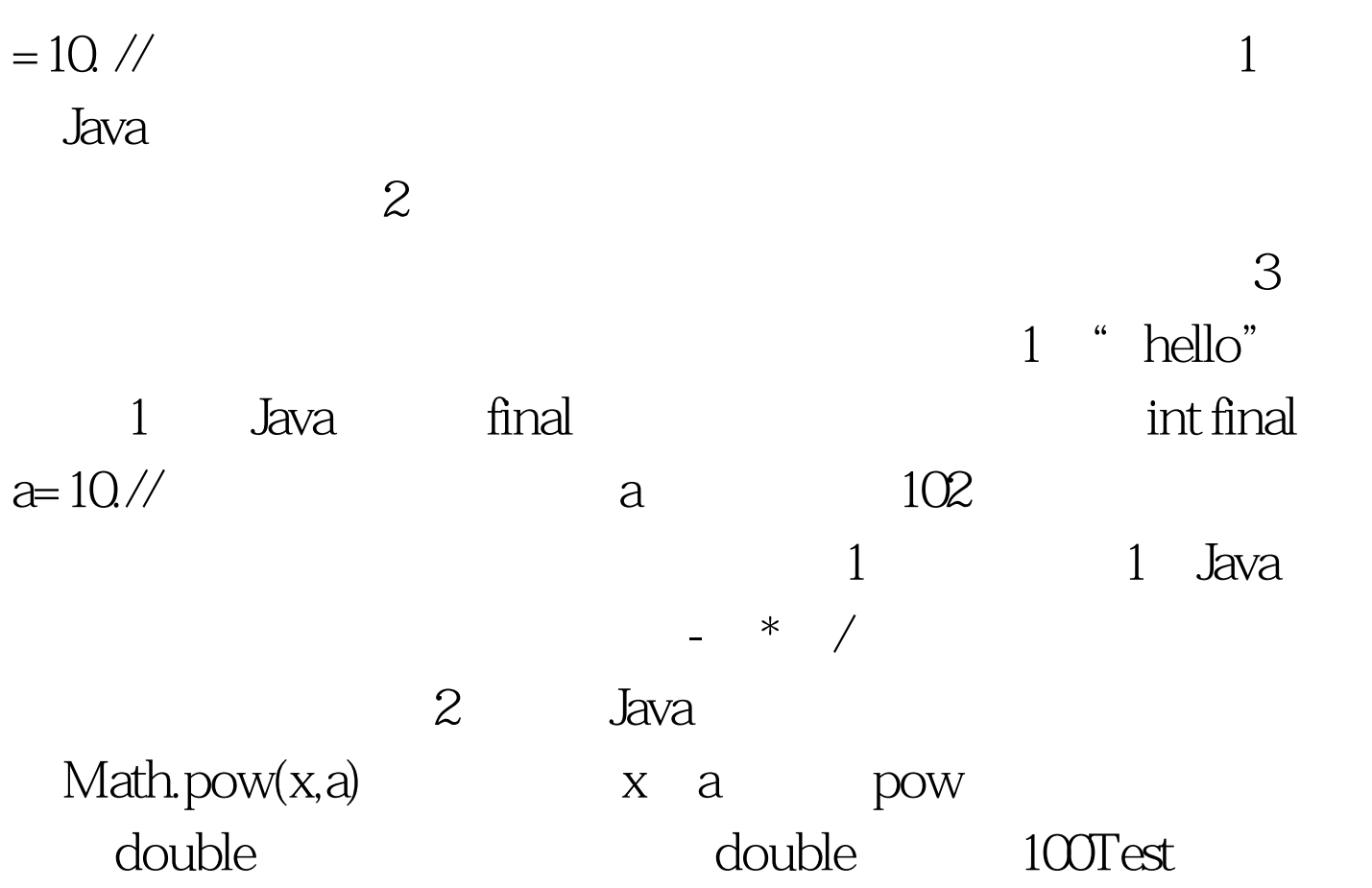

www.100test.com